## Pupil Premium Checklist

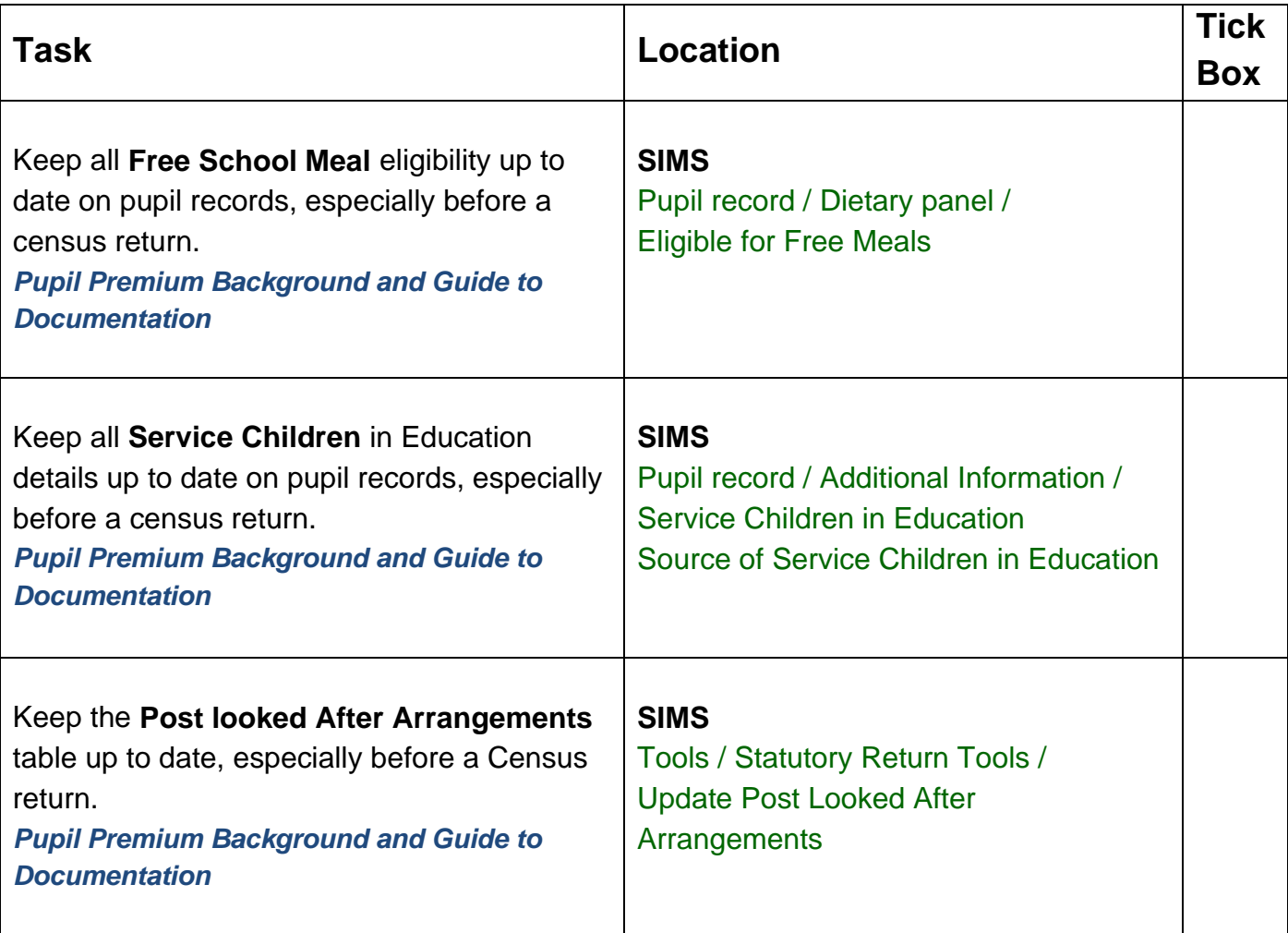

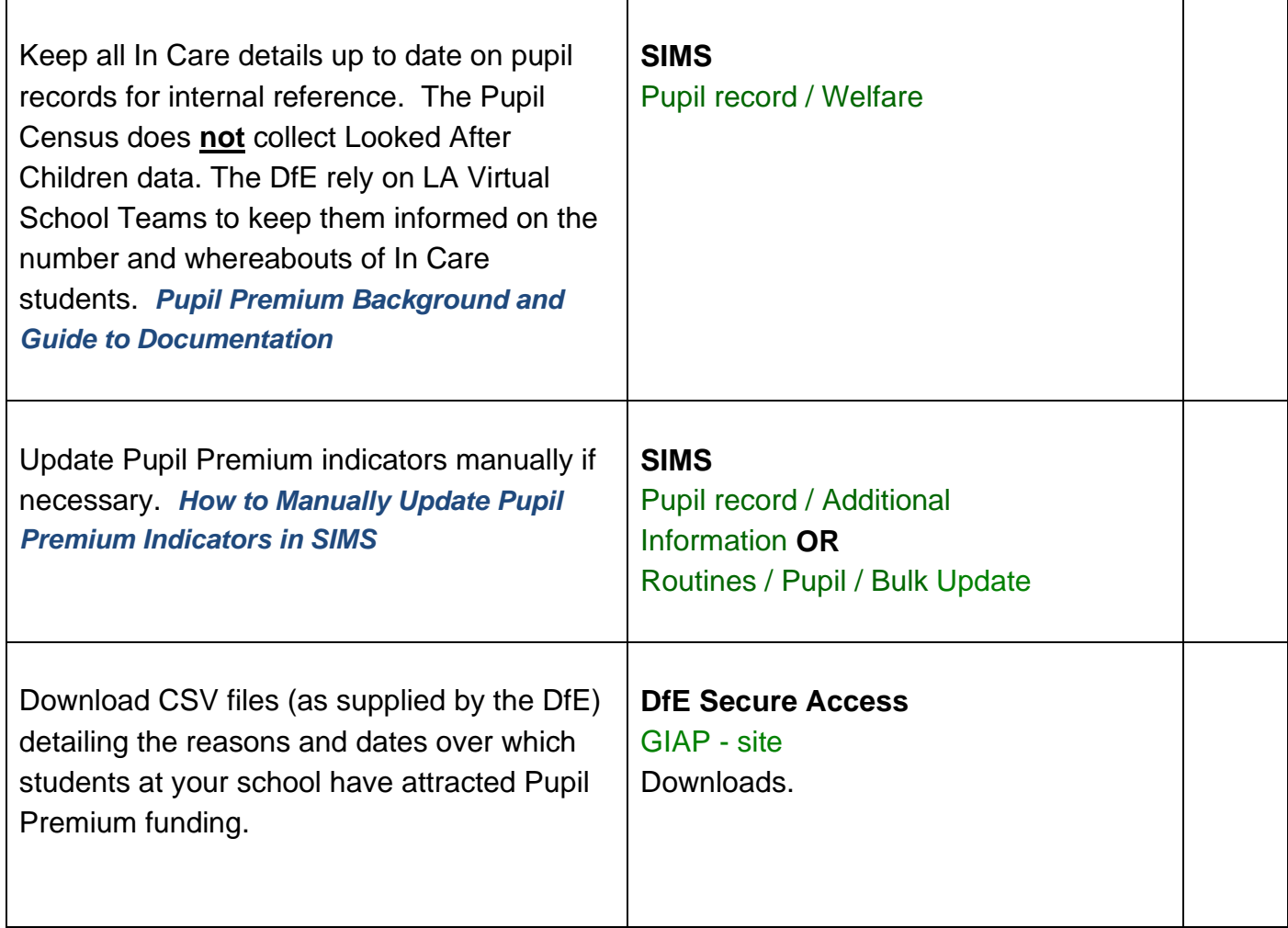

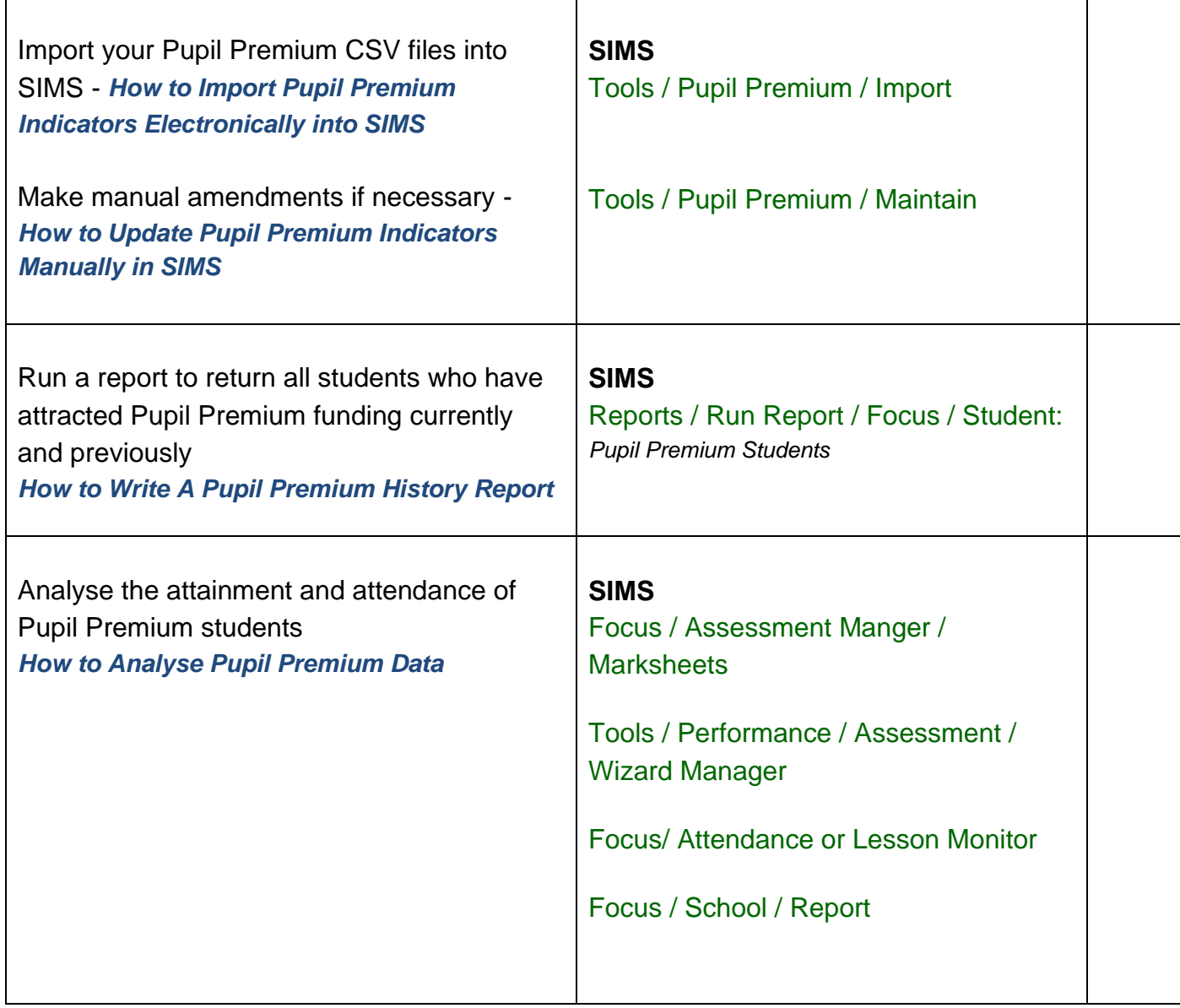

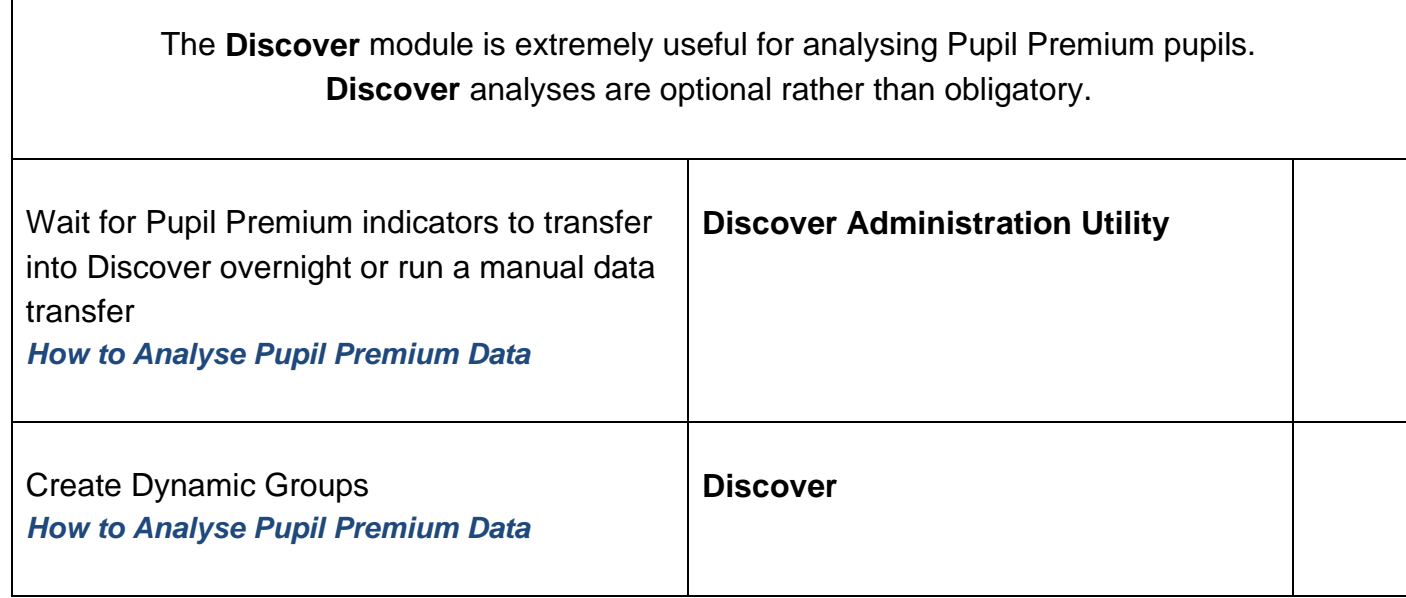

┑

 $\sqrt{ }$